# Photoshop 2022 Crack File Only Activation Free PC/Windows (Final 2022)

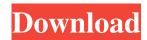

### Photoshop 2022 License Code & Keygen

\* Images are saved in the PSD document format. Photoshop allows images to be exported to other applications and browsers. The program can open pictures from any program you may use, including a browser. I recommend that you save images in a format that Photoshop can open - PSD files for use in Photoshop. \* Photoshop's interface is familiar to anyone who is used to the Windows desktop; it also functions similarly to the Mac desktop. The Desktop toolbar allows access to various editing tools, but these tools are the same on both Windows and Mac systems. I'll assume that you're familiar with Windows. Here's an overview of the ways that Photoshop is similar to Windows: \* The Common menu bar includes the menu bar that you see in a Windows window. \* You double-click to open and close files. When you double-click on a file, you'll see a preview of the image within your Photoshop window. The preview icon is shown in Figure 2-1. To display the image, position your cursor over the icon, and a resizing bar will appear when you click the image. \*\*Figure 2-1:\*\* The icon for a file opens the image. \* You can create \_folders\_, the equivalent of a Windows folder. \* You can move and rename files, just as you can with Windows. \* You can create \_shortcuts\_ to files you want to access quickly. \* You can add descriptive information to images. For example, you can label an image file as a wedding photo, and you can even set it to save a time frame and date. On the Mac side of Photoshop, you access the desktop by tapping the Windows key, not the Apple key. You access the shortcut menu by clicking the photograph icon in a window (the tab appears at the top of your window when you open a file, and you see the image preview in the center of your window, as shown in Figure 2-2). You can also insert image previews from your computer's hard drive or from an Internet website using the Image Controls (described later in this chapter). \* The Photoshop window is on the left side of the screen. \* File menus are located on the top menu bar. \* You select or deselect tools by clicking the highlighted selection tool, or

# Photoshop 2022 Crack+ For Windows

Learn how to use Photoshop Elements step-by-step to create your photos. Click here to learn how to use Photoshop Elements step-by-step to create your photos. In this post, you'll learn how to prepare images for Photoshop using Photoshop Elements and the new Adobe Bridge application. You will learn how to use Bridge (formerly known as Lightroom) to find and choose images from your hard drive or from your camera, how to change the resolution of images, save the images to the desktop and even arrange them in a folder. Adobe Elements 14 comes with a new Adobe Bridge application. You can use it to browse your hard drive and your camera for photos and videos. You can also open

RAW files and use the tools to edit images. Learn how to use Adobe Bridge to browse for images and videos. Click here to learn how to use Adobe Bridge to browse for images and videos. The best way to prepare your images for Photoshop is to reduce the original photo size. Just as you would use the Photoshop GUI to reduce the size of an image, Photoshop Elements allows you to do the same with images you create on your camera or computer. This tutorial will show you how to reduce an image file with Photoshop Elements 14 using the steps in Photoshop. Follow them carefully and you can save a photo in three ways. You can save an edited photo file to your hard drive, save a reduced photo to your hard drive or save a reduced photo to your camera memory card. How to reduce image size in Photoshop Elements 1. Locate the image file in the Source panel Highlight the image in the Source panel. You'll see an entry like this: If you saved your image on your camera or computer, it will show up in your Camera Roll or in your files. 2. Click the Size drop-down menu The Size drop-down menu lets you define the dimensions of the file. Choose the following settings: If you're using a phone camera, images are usually saved in the mobile gallery format. You can use the same method to reduce your image even when you're using a computer. (For example, if you use a smartphone.) 3. Size your image Go to File > Convert to Smart Object and select Preview. (You may need to right-click the image and select Edit > Convert to Smart Object.) 4. Compress the image a681f4349e

2/5

### Photoshop 2022

A neutral alpha-helical amphipathic antiparasite peptide. The human tumor cell surface is rich in negatively charged extracellular matrix components, such as polyanionic heparan sulfate proteoglycans and polyanionic membrane proteins, such as CD44. This polyanionic environment is permissive for invasion by parasitic protozoa, such as Trypanosoma cruzi and Plasmodium falciparum. The innate immune response to these microbes is mediated in part by an array of cationic antimicrobial peptides (AMPs), such as CAMPATH-1 and -2, the 2B19 vaccine peptide, and the apolipoprotein Bderived nematode (PARP). Here we identify a highly cationic region within a novel AMP of the cell surface associated with parasites. We designate this region of the cell surface as the parasitophorous vacuole membrane (PVM) antiparasite peptide (AP). AP displays a hydrophobic N-terminal section followed by a positively charged C-terminal region. The peptide is amphipathic, with a hydrophobic face comprising the N-terminal region and a hydrophilic face comprising the C-terminal region. The peptide is sufficiently hydrophobic to partition in a membrane model. The peptide is imported into the parasite PVM and P. falciparum mitochondria in a GPI-dependent manner. The peptide is secreted from the host cell and can be observed in the parasitophorous vacuole, cytoplasm, and extracellular milieu following peptide-specific immunostaining. The peptide is upregulated in a time-dependent manner in lymphoid organs following peptide-specific immunization. The data suggest that the AP may contribute to the host innate response against protozoan parasites.Q: I can't see text on Webview I have a WebView. When I click on it the text disappears. How to keep text on the WebView? A: I think this is what you are after: webView.setVisibility(View.VISIBLE); checkout Take a look at the example they show at the bottom. Hope this helps. An olefin

#### What's New In?

A longitudinal observational study of the multidisciplinary team in palliative oncology. To investigate interrelationships between team members in a palliative medicine service. Services of a large, regional hospital. The study took place in an acute oncology unit and a palliative medicine service that includes subspecialty support in-patient, outpatient, community and hospice care. Relatives of patients with life-limiting illness on the inpatient unit were identified, and those who met diagnostic criteria for depression or post-traumatic stress disorder (PTSD) were invited to participate. Instruments included the Mini International Neuropsychiatric Interview (MINI), the Hospital Anxiety and Depression Scale (HADS) and the Impact of Event Scale-Revised (IES-R). Descriptive statistics, sensitivity, specificity, correlation coefficients, relative risk ratios and 95% confidence intervals were used. 126 relatives completed all assessments. The findings indicated that 40-60% of patients who died by the end of the study were subjected to symptoms of, or signs of, one or more forms of psychological morbidity. 13 relatives' diagnoses were found to have changed between assessments over time. Relatives of patients at the terminal stage of illness reported elevated anxiety and depression levels which were related to those with these diagnoses on admission. IES-R scores were associated with MINI and HADS scores. The findings of this study are consistent with those of other studies in which similar and different service configurations have been explored. The findings suggest that patients with psychological morbidity in palliative care services are being identified and treated. The findings also suggest that psychological support may assist patients to cope with the psychosocial and emotional impact of dying. Abstract Abstract. Depression is a common mental health disorder, which affects all age groups, including adolescents. In Oman, there is no data about the prevalence of depression in adolescents, although evidence indicates a higher prevalence in youth than in adults. An anonymous validated Arabic version of the 17-item Hamilton Depression Scale (HAMD-17) was administered to the adolescents of the Central Oman region. Data analyses revealed a score of ? 7 on the HAMD-17 for 80% of adolescents. According to the cut-off value used in this study, the prevalence of depression was 34.3%. This prevalence falls within the range reported in the literature. The depression score was significantly associated with age, sex and positive family history. The Omani adolescents showed depression similar to that of Arab adolescents from other countries. However

4/5

## **System Requirements For Photoshop 2022:**

```
- Windows 8 - DirectX 11 - OS: XP (SP3 or later), Vista, 7, 8 - CPU: Intel Core 2 Duo
- Memory: 2 GB - Resolution: 1280 x 720 - DirectX 11: Yes - Multiplayer: Yes -
Steamworks: Yes - Minimum Free Space: 250 MB - Recommended Free Space: 500 MB -
Windows: Yes - Origin: Yes - Mod Support: Yes - Steam: Yes - OpenIV
```

#### Related links:

https://providenceinhomecare.us/wp-content/uploads/2022/06/Photoshop\_2022\_universal\_keygen\_Free\_Download.pdf
https://www.2tmstudios.com/photoshop-2022-version-23-0-full-license-patch-with-serial-key-free-2022-new/
https://batttrasaparco.wixsite.com/beahelmairei/post/photoshop-cc-2015-version-18-key-generator-for-pc-2022
https://www.sandown.us/sites/g/files/vyhlif4976/f/uploads/2022\_welcome\_packet\_\_0.pdf
https://www.beaches-lakesides.com/wp-content/uploads/2022/06/Adobe\_Photoshop\_2021\_Version\_224.pdf
https://theamazingescape.com/wp-

content/uploads/2022/07/Photoshop 2022 Version 2311 With License Key For PC Updated.pdf
https://yezcompare.com/wp-content/uploads/2022/06/Photoshop 2022 keygen generator PCWindows Latest 2022.pdf
https://cameraitacina.com/en/system/files/webform/feedback/veredy894.pdf
http://alghadeer.net/wp-

content/uploads/2022/06/Photoshop 2021 Version 222 Activation With Key Free Download For PC Latest 2022.pdf https://www.tailormade-logistics.com/sites/default/files/webform/jonwelc857.pdf http://www.fiscalsponsor.net/wp-

content/uploads/2022/06/Adobe Photoshop 2021 Version 2200 Install Crack Free Download 2022.pdf

https://unboxguru.com/wp-content/uploads/2022/07/Photoshop 2021 Version 2211.pdf

 $\underline{https://www.careerfirst.lk/sites/default/files/webform/cv/Adobe-Photoshop-2020\_31.pdf}$ 

 $\underline{https://used-gensets.com/advert/adobe-photoshop-cc-2018-version-19-crack-keygen-with-serial-number-torrent-activation-code/}$ 

https://lacomfortair.com/adobe-photoshop-cs3-crack-mega-incl-product-key-2022/

https://maithai-massage.cz/wp-content/uploads/2022/07/Adobe Photoshop CC 2014 Download 3264bit.pdf https://www.realvalueproducts.com/sites/realvalueproducts.com/files/webform/photoshop-2021-version-2201\_3.pdf https://mandarinrecruitment.com/system/files/webform/dorlean314.pdf

5/5